## **Objektno-orijentisano programiranje, Ispit JUN2** *Matematički fakultet* Školska godina 2020/2021

**Napomena:** Na Desktop-u napraviti direktorijum pod imenom oop\_Ime\_Prezime\_Indeks\_Asistent (npr. oop\_Pera\_Peric\_mi12082\_NM). Pokrenuti *Intellij Idea* i u napravljenom direktorijumu napraviti projekat sa istim nazivom. U napravljenom projektu, paket takođe nazvati tako. Kod **ne sme** imati sintaksnih grešaka niti izbacivanje NullPointerException-a. Vreme za rad: **2.5 sata** Inicijalini asistenata: Nevena - NC, Ognjen - OM, Denis - DA, Filip - FV

U tekstu je dat opis klasa, njihovih atributa i metoda. **Dozvoljeno** je (i ohrabrujemo Vas) dodati nove atribute, klase, metode, enume, interfejse u slučaju da Vam olakšavaju implementaciju, i/ili smatrate da Vam poboljšavaju kvalitet koda i slično. Nekada će zahtevi u zadatku i zahtevati od Vas da dodate novi atribut ili slično.

Da bi se uspešno položio ispit potrebno je osvojiti barem 35 poena.  $\overline{1}$  ,  $\overline{1}$  ,

1. Napraviti apstraktnu klasu Memorija koju karakterišu atributi naziv (String) i kolicinaMemorije (int). Klasa sadrži i apstraktan metod double cena(). Implementirati konstruktor koji prima vrednosti za sva polja, potrebne get metode, kao i metod toString() koji vraća nisku kao u test primeru

naziv - kolicinaMemorije GB

2. Napraviti klasu Hdd koja nasleđuje klasu Memorija i predstavlja hard disk zasnovan na okretanju pločice. Hdd se dodatno karakteriše poljem brzina (int) koje označava brzinu okretanja pločice (meri se u RPM - Revolutions Per Minute). Implementirati konstruktor koji prima vrednosti za polja natklase (naziv i kolicinaMemorije) i pomenutu brzinu okretanja. Implementirati apstraktni metod koji izračunava cenu telefona. Cena se računa po formuli: *kolicinaMemorije ∗ brzina/*1000.

Dodati neophodne get metode kao i toString koji vraća nisku kao u test primeru

[HDD]: naziv - kolicinaMemorije GB, brzina RPM, cena

- 3. Napraviti nabrojivi tip SsdTip koja može imati vrednosti FLASH i DRAM. Implementirati konstruktor, get metod za polje statički metod SsdTip napraviTip(String s) koji konstruiše odgovarajuću nabrojivu vrednost ako se prosledi vrednost za s koja je "FLASH" ili "DRAM". Inače, vratiti vrednost FLASH.
- 4. Napraviti klasu Ssd koja nasleđuje klasu Memorija. Klasa se karakteriše poljem tip (SsdTip). Implementirati konstruktor koji prima vrednosti za polja natklase (naziv i kolicinaMemorije) i pomenut tip ssd memorije. Implementirati apstraktni metod koji izračunava cenu. Cena se računa po formuli *kolicinaMemorije ∗* 10, u slučaju FLASH memorije, odnosno *kolicinaMemorije ∗* 20, u slučaju DRAM memorije. Dodati neophodne get metode kao i toString koji vraća nisku kao u test primeru

[SSD]: naziv - kolicinaMemorije GB, tip, cena

5. Napraviti klasu KupovinaMemorije koja nasleđuje Application klasu biblioteke javafx i izgleda kao na slici 1. Obezbediti da je unapred selektovano prvo radio dugme i da u svakom trenutku može biti selektovano tačno jedno radio dugme. Klasa KupovinaMemorija sadrži kao atribut List<Memorija> memorije.U klasi KupovinaMemorije implementirati statički generički metod void ispis(List<T> memorije, TextArea ta) koji briše sadržaj TextArea elementa, a zatim u njega ispisuje sadržaj liste tako da svaki element bude u zasebnom redu.

Na klik dugmeta Ucitaj iz datoteke memorije.txt učitavaju se memorije i smeštaju u List<Memorija>. Potom se lista sortira tako da u listi prvo idu ssd memorije (u datoteci počinju sa SSD), a onda i hdd (u datoteci počinju sa HDD) i to nerastuće po kolicini memorije, a ako postoje dve memorije sa istom količinom memorije, rastuće po brzini okretanja (u slučaju hdd), odnosno po tipu (prvo FLASH pa DRAM memorija, u slućaju ssd) - na primer može se koristiti operator instanceof. Nakon sortiranja u TextArea element se ispisuju memorije u sortiranoj listi, svaki u novom redu (koristeći toString nad klasom Memorija - pogledati sliku 1).

Na klik dugmeta Izračunaj u TextArea element ispisati podatke o svim hdd ili ssd memorijama koje zadovoljavaju zadate uslove. U zavisnosti od toga da li je izabrano radio dugme "SSD" ili "HDD" iz liste se biraju odgovarajuće memorije za ispis. Dodatno, u polje "Memorija" moguće je uneti željenu količinu memorije i treba prikazati samo one memorije koje imaju bar toliku količinu memorije (slika 2). Polje "Memorija" ne mora biti

popunjeno, i u tom slučaju uzeti sve memorije odabranog tipa u obzir (slika 3). Na kraju, u polje "Ukupna Cena" treba ispisati ukupnu sumu koja treba da bude plaćena za tu vrstu memorije, u formatu kao na slikama 2, 3 i 4. Ako u listi nema memorije izabranog tipa ili sa odabranom količinom memorije, ispisati poruku ''Nema trazenih hdd memorija!" tj. ,,Nema trazenih ssd memorija!" (slike 4).

Dozvoljeno je proširiti klase dodatnim atributima i metodama kako biste realizovali prethodno navedene zahteve.

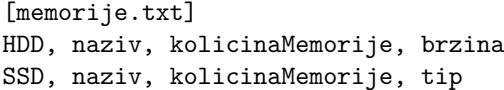

HDD, TOSHIBA, 256, 7400 HDD, EPSON, 512, 8200 SSD, TOSHIBA, 512, FLASH SSD, SAMSUNG, 256, DRAM HDD, TOSHIBA, 1024, 6600 SSD, SAMSUNG, 128, DRAM SSD, SEAGATE, 512, DRAM

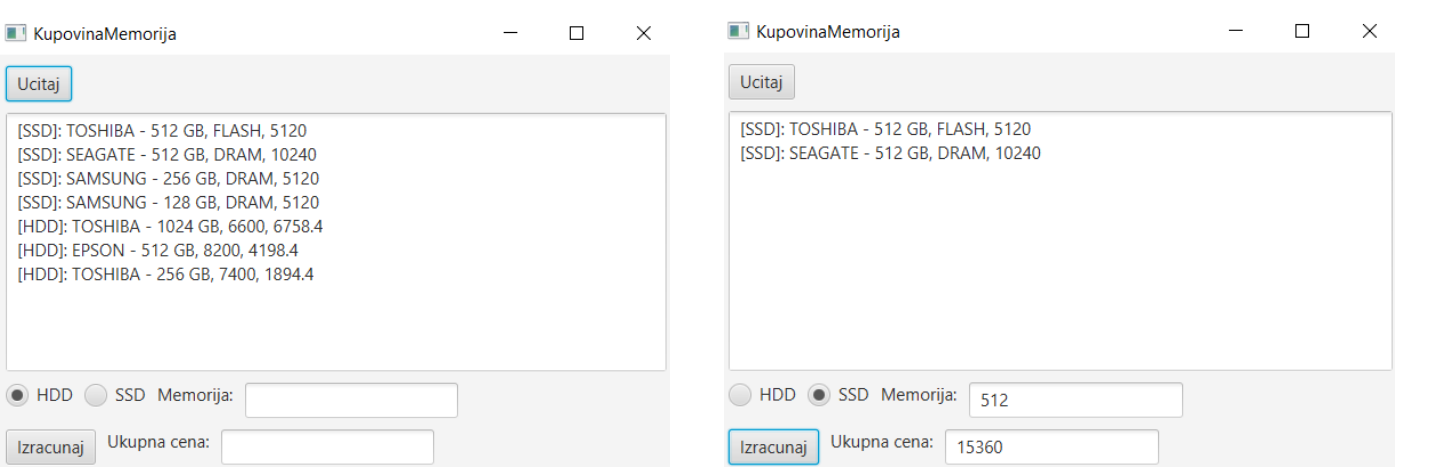

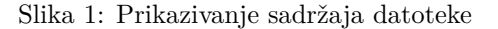

Slika 1: Prikazivanje sadržaja datoteke Slika 2: Prikazivanje uređaja sa određenom memorijom

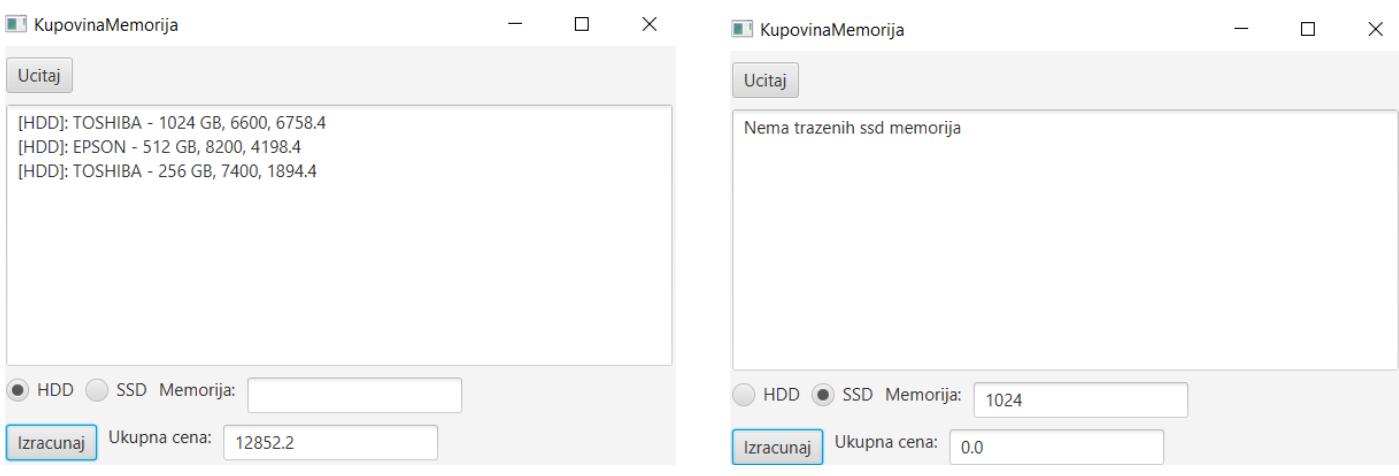

Slika 3: Prikazivanje uređaja bez određene memorije Slika 4: Prikazivanje poruke